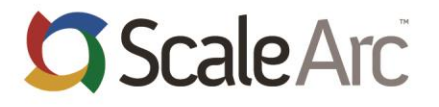

# **ScaleArc for MySQL 3.11.0.4**

Release Notes

#### **Trademarks**

© ScalArc, Inc. 2017

© ScaleArc 2017

ALL RIGHTS RESERVED.

THIS DOCUMENT IS PROPRIETARY TO SCALARC, INC., AND MAY NOT BE REVISED, MODIFIED OR OTHERWISE ALTERED WITHOUT SCALEARC'S AUTHORIZATION. ALL REPRODUCTIONS OF THIS DOCUMENT MUST NOT REMOVE OR REDUCE THE VISIBILITY OF ANY PROPRIETARY NOTICES.

ScaleArc®, ScaleArc iDB®, and ScalArc® are registered trademarks of ScalArc, Inc and/or its affiliates in the U.S, India and certain other countries. Other names and marks used herein are trademarks or service marks of their respective owners.

#### **Disclaimer**

The information disclosed in this document, including all designs and related materials, is the valuable property of ScalArc, Inc. ScaleArc reserves all copyrights and other proprietary rights to this document, including all design, manufacturing, reproduction, use, and sales rights thereto, except to the extent said rights have been expressly granted to others. The product(s) discussed in this document are licensed in accordance with the terms of ScaleArc's End User Software License Agreement. The information in this document is subject to change at any time, without notice.

#### **Customer Support**

Contact ScaleArc sales at sales@scalearc.com or call +1-408-837-2250. You can contact technical support at support@scalearc.com or call +1-855-800-SCAL(7225).

## **Contents**

This release note covers the following topics:

- [Installation Information](#page-2-0) This section includes information on installation of ScaleArc for MySQL 3.11.0.4.
- [New Features](#page-2-1) This section lists the new features in this release.
- [Fixed Issues](#page-2-0) This section lists issues that have been fixed since the last release.
- [Known Issues](#page-2-2) This section lists existing known issues and provides solutions.
- [Highlight Behaviors](#page-8-0) This section highlights behaviors impacting end users for this release.
- [Limitations-](#page-10-0) This section lists limitations in this release of ScaleArc.
- <span id="page-2-2"></span>• [Additional Resources](#page-11-0) - This section lists additional resources for product training and documentation.

## **Installation Information**

<span id="page-2-0"></span>Getting started with ScaleArc for MySQL 3.11.0.4 is fairly straight forward. Refer to the **[Minimum/recommended system requirement to deploy ScaleArc server](https://doc.scalearc.com/mysql311/scalearc-guide-for-mysql/reference/scalearc-sizing)** article for more information on the pre-requisites for deployment.

Refer to the **[Upgrading ScaleArc](https://support.scalearc.com/kb/articles/4162-upgrade-process-for-scalearc-3-11)** article for information on upgrading to ScaleArc v3.11.0.4 from a previous version of ScaleArc.

Visit ScaleArc support portal at **[https://support.scalearc.com](https://support.scalearc.com/)** for additional help articles.

#### <span id="page-2-1"></span>**New Features**

This section lists the new features in ScaleArc for MySQL Server 3.11.0.4

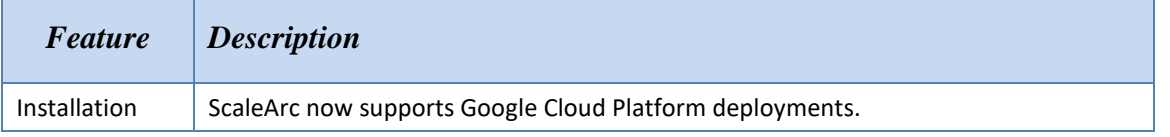

### **Fixed Issues**

This section lists the issues that have been fixed since ScaleArc for MySQL 3.11.0.3.

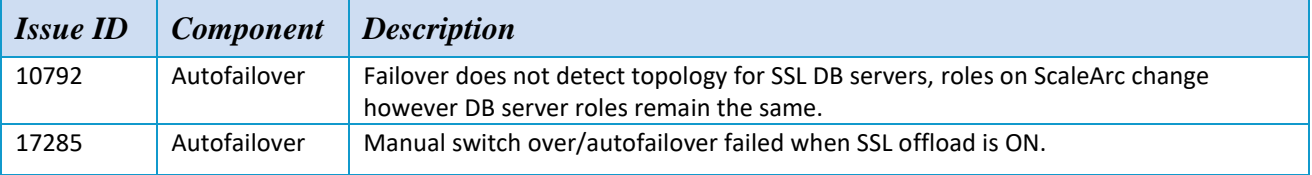

# **Known Issues**

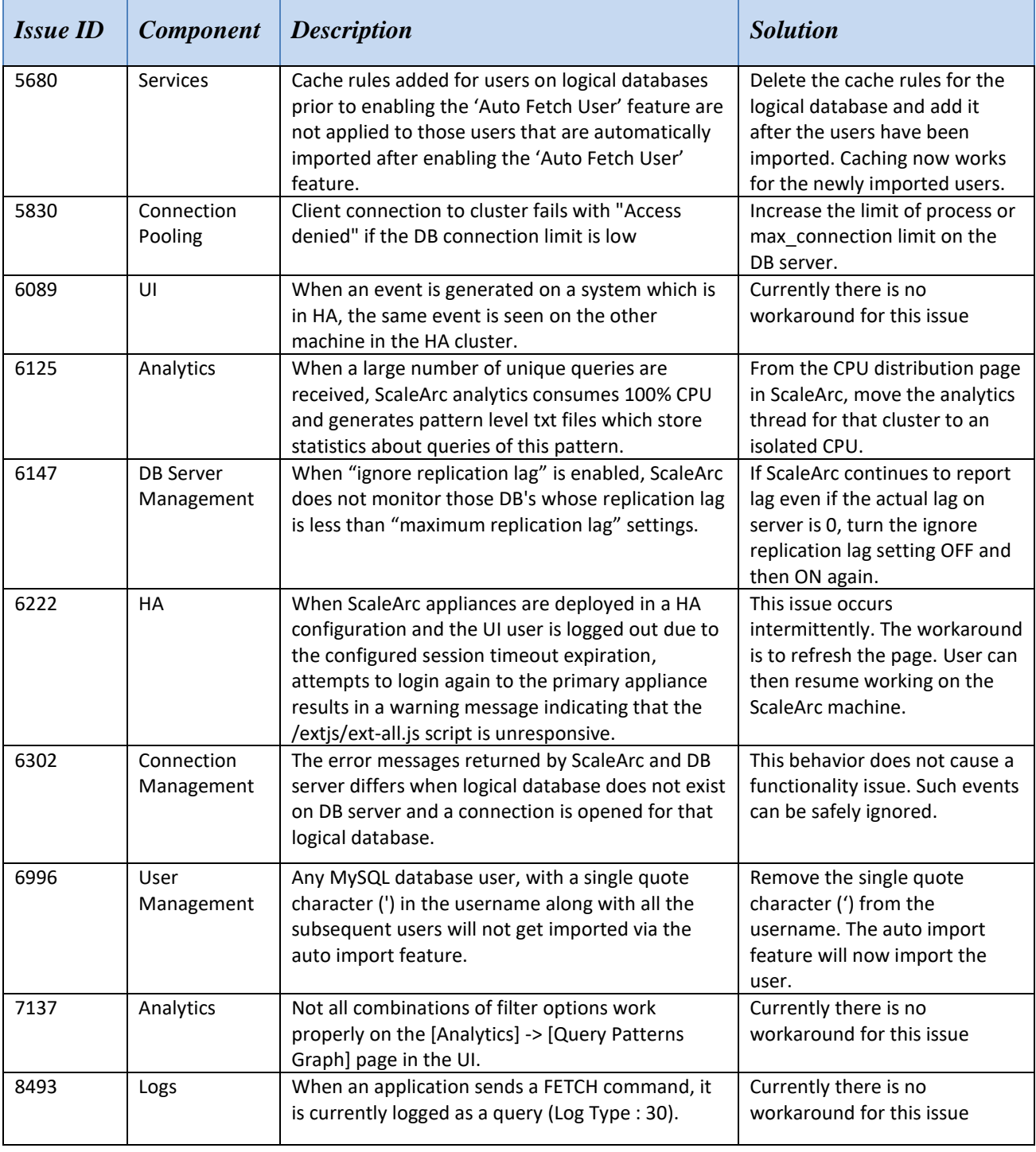

This section provides a list of issues found in this release that are categorized as important.

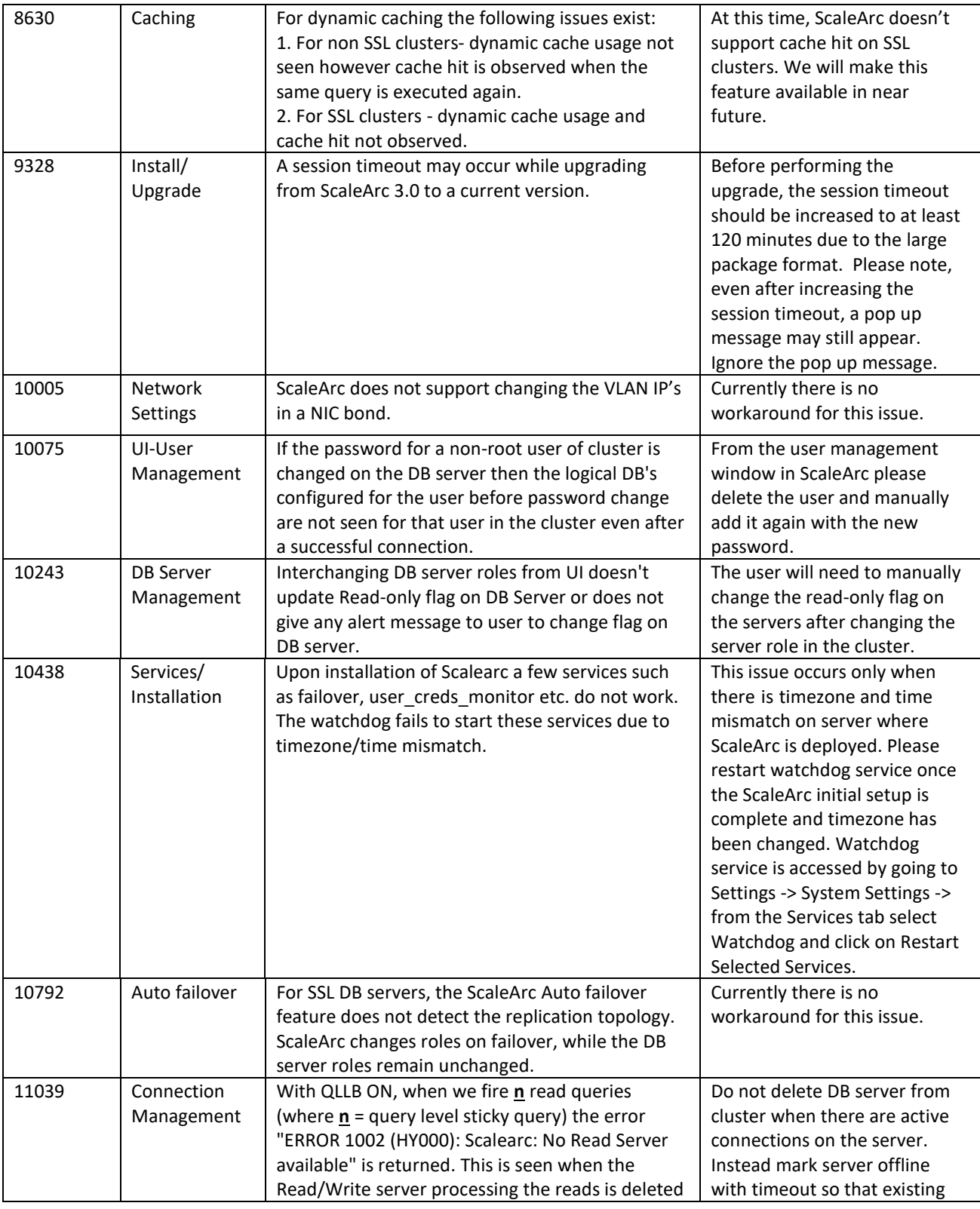

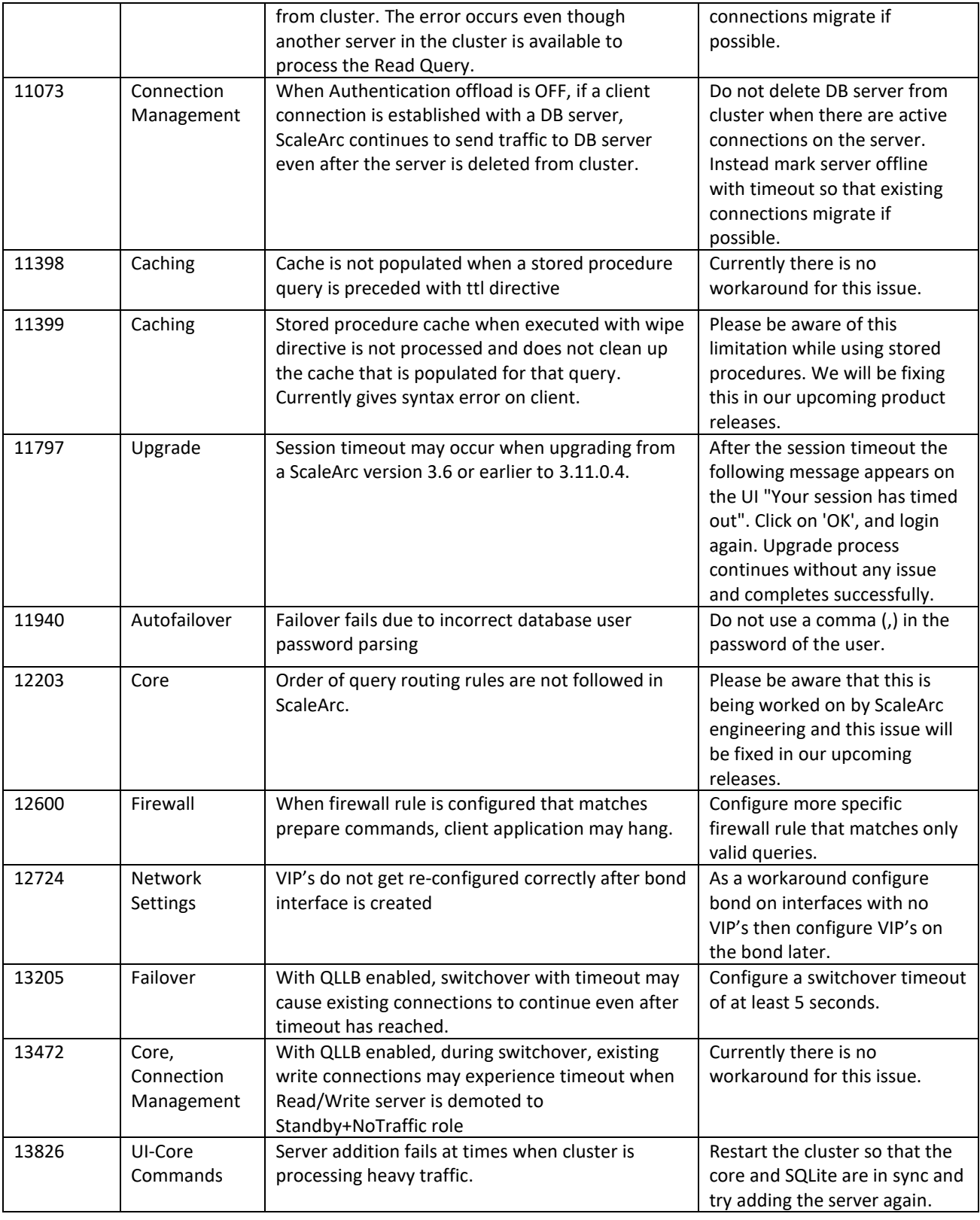

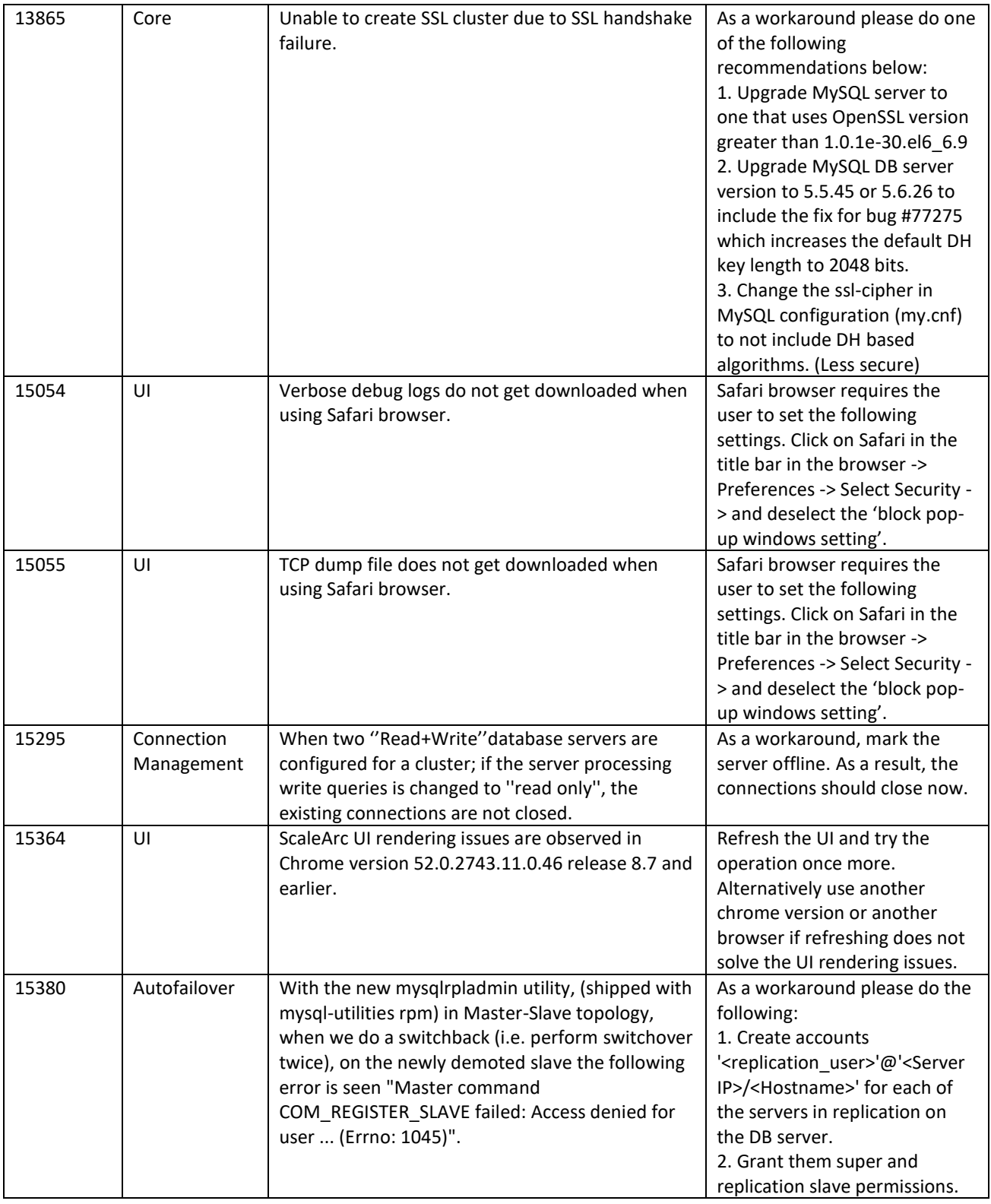

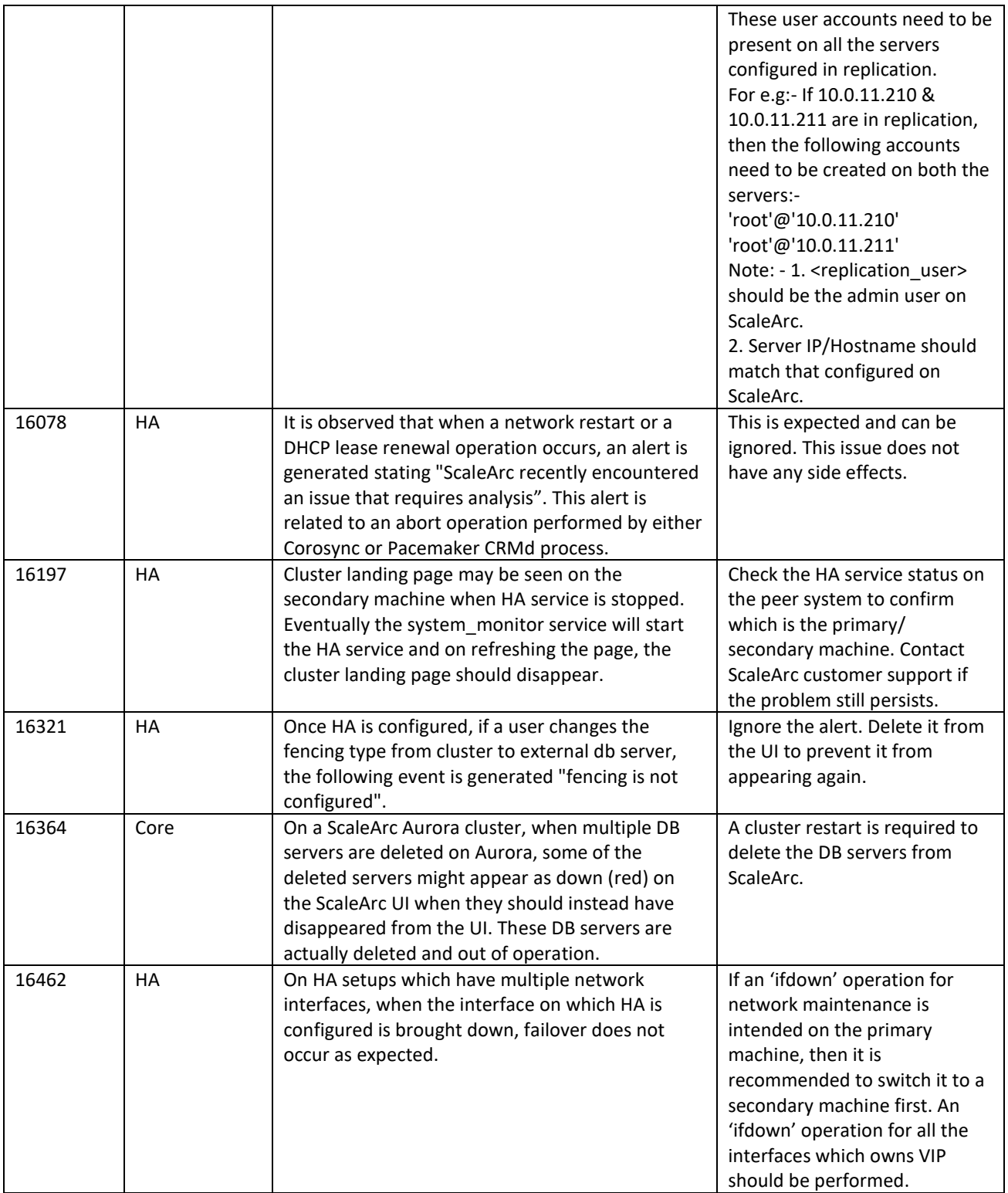

<span id="page-8-0"></span>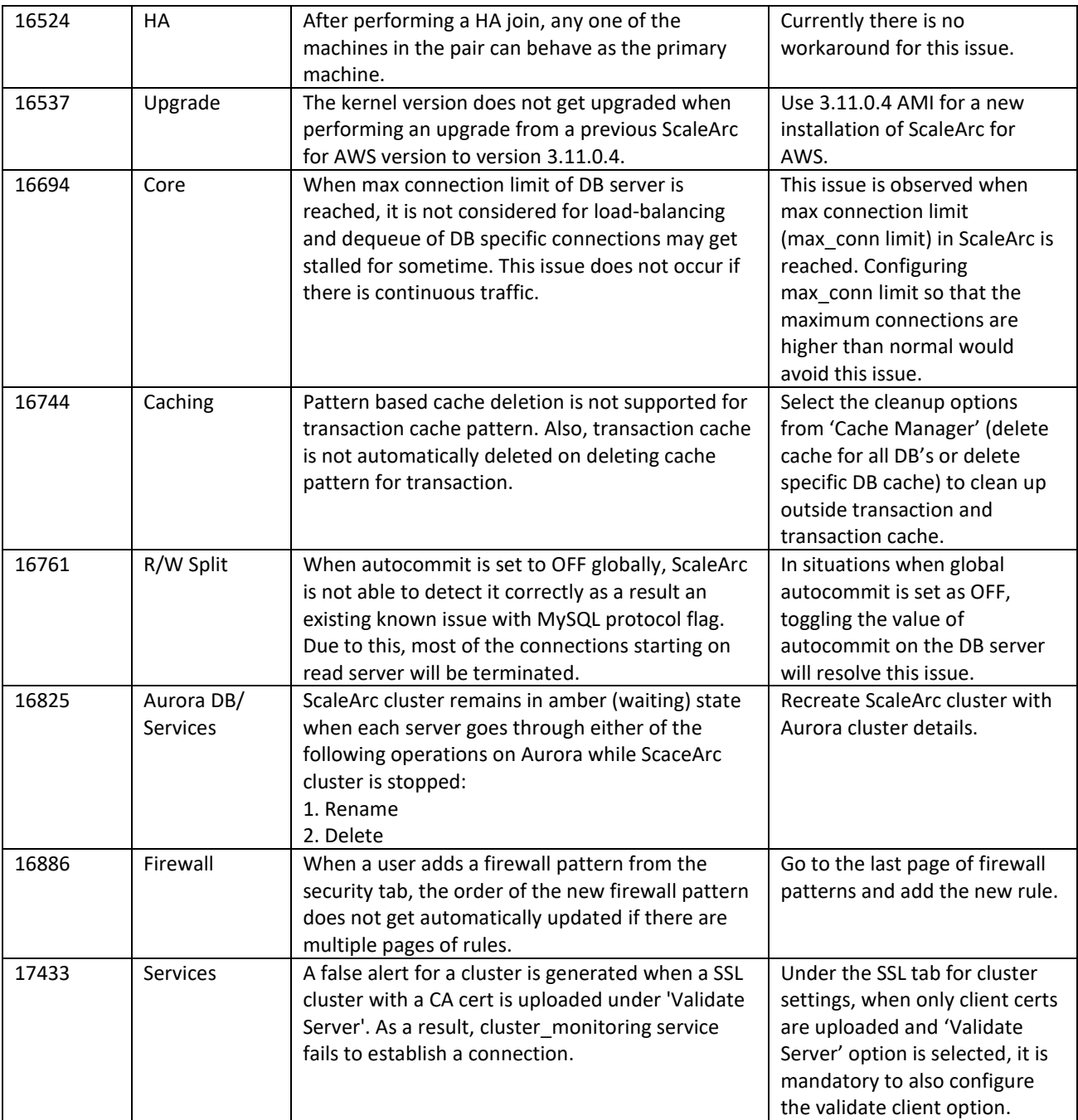

# **Highlight Behaviors**

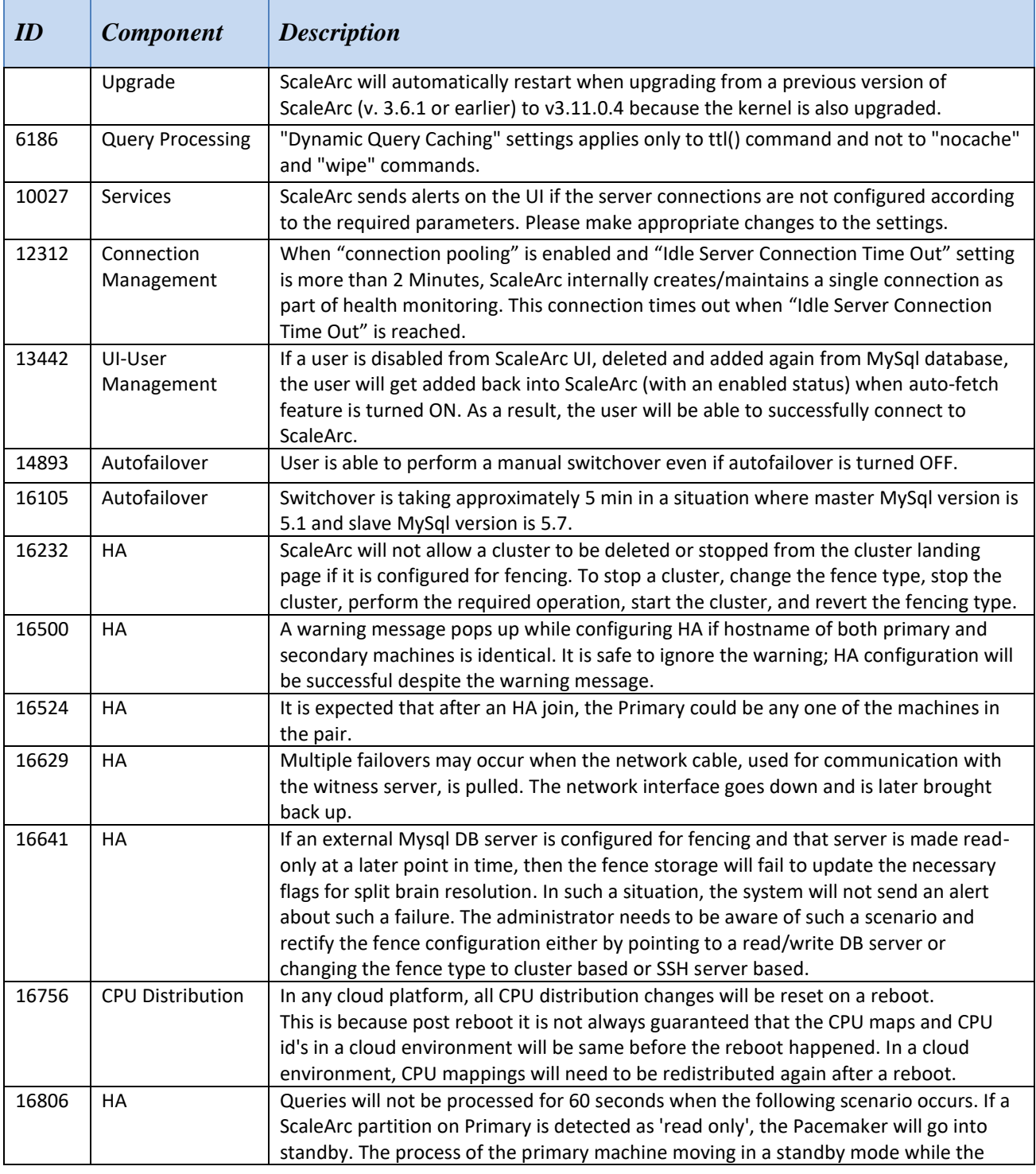

This section highlights ScaleArc changes/ behaviors impacting end users for this release.

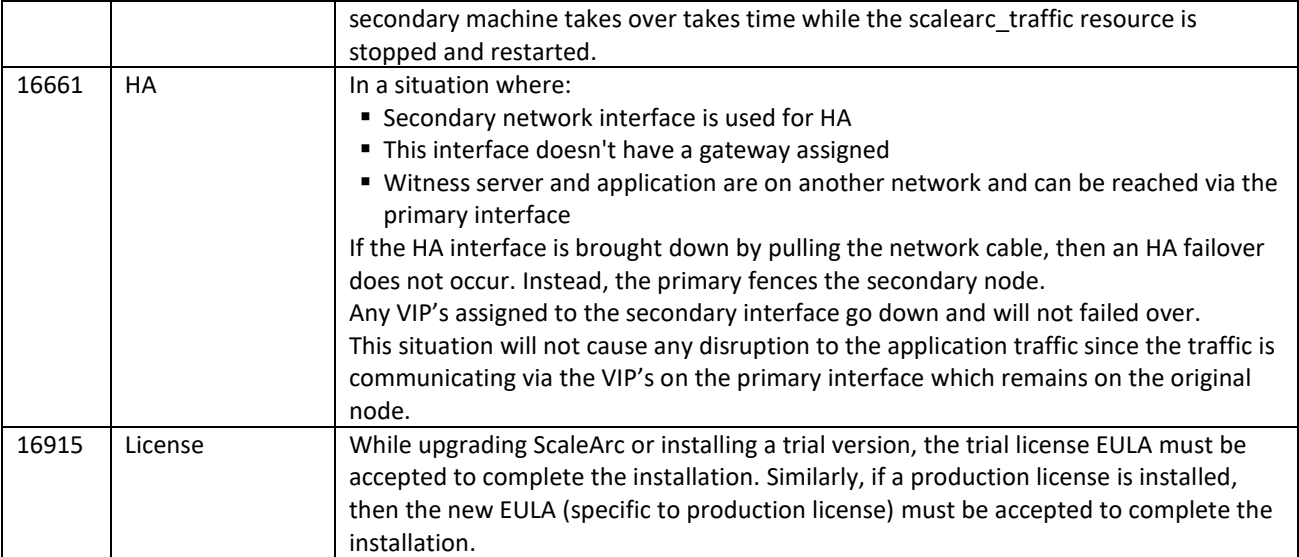

# <span id="page-10-0"></span>**Limitations**

This section provides a list of issues that are categorized as limitations.

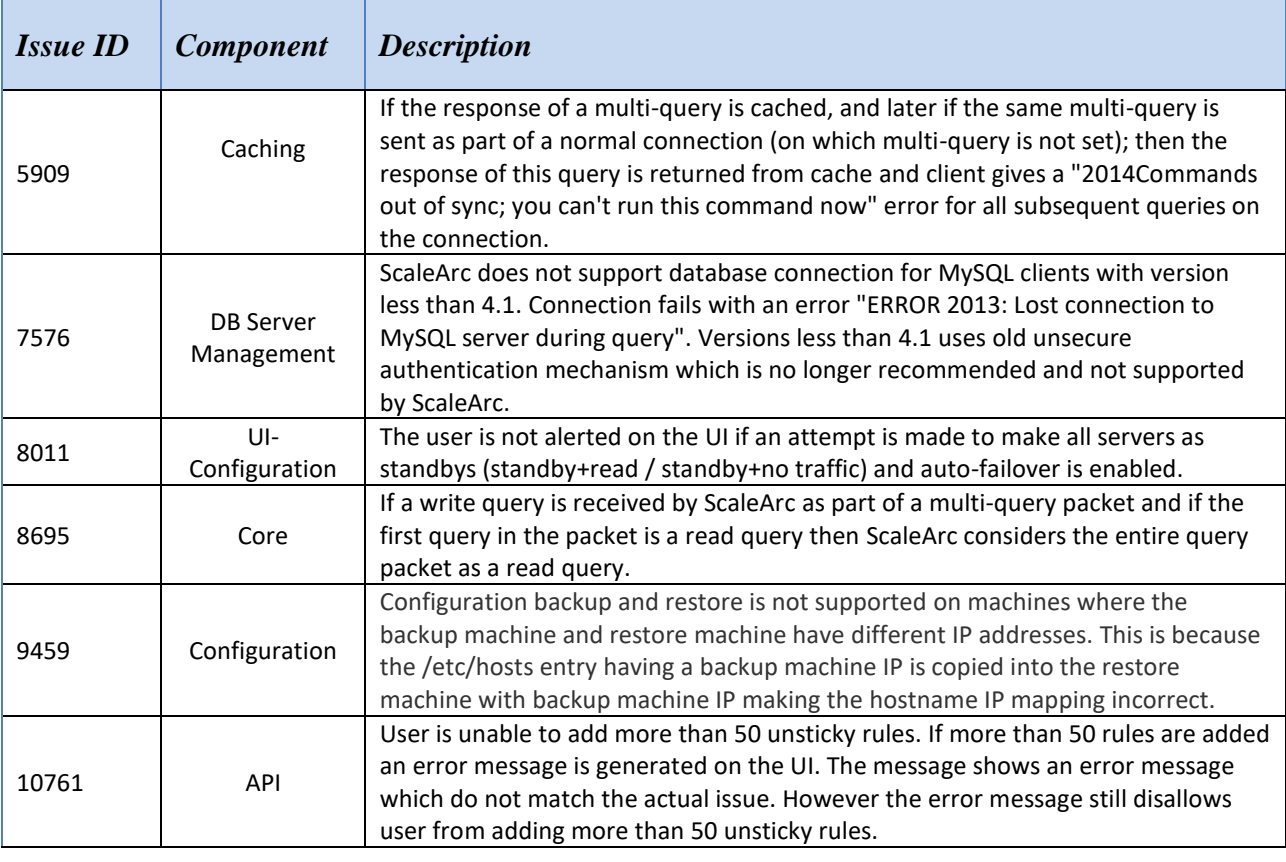

<span id="page-11-0"></span>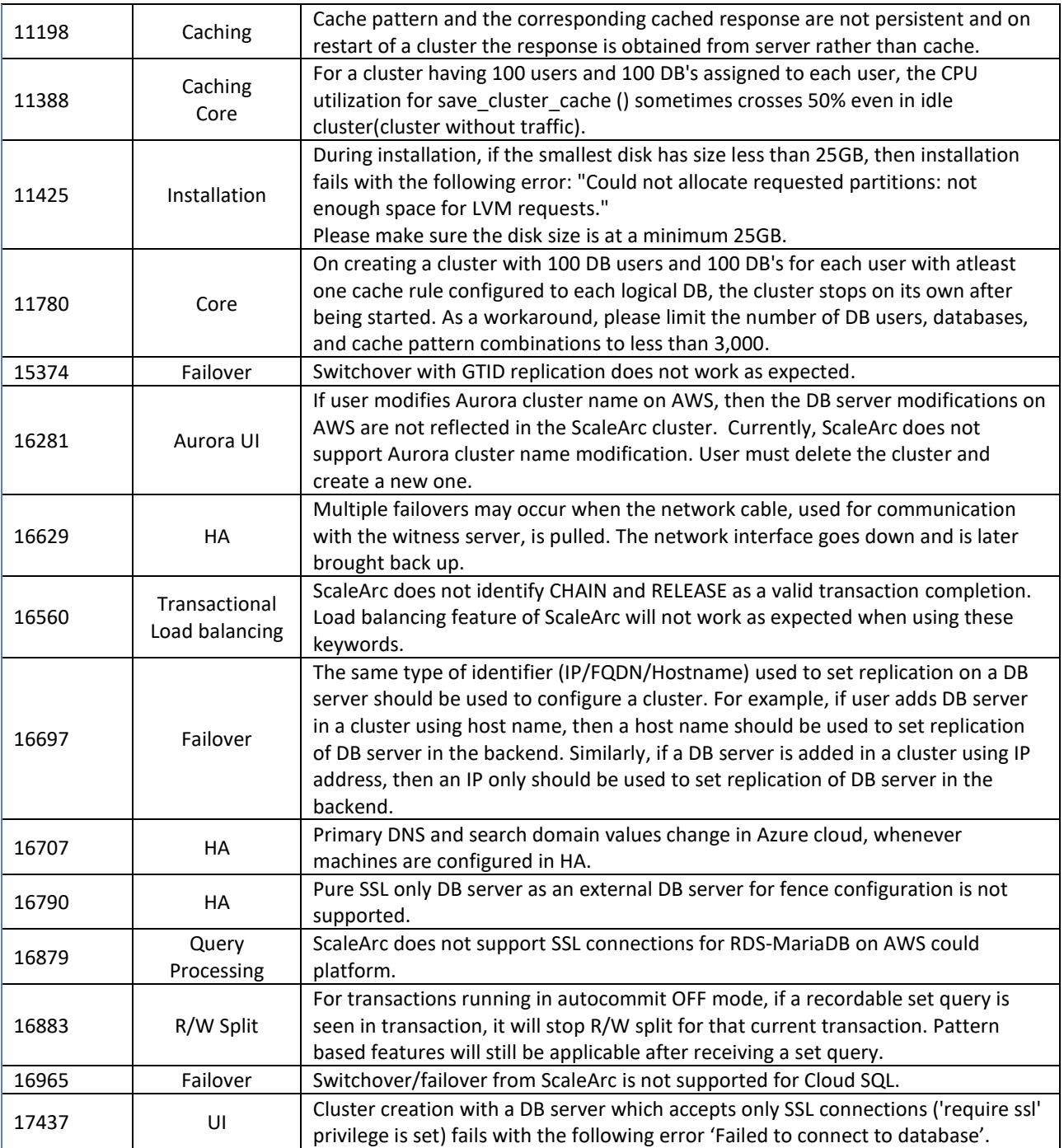

## **Additional Resources**

You can find news, articles, videos, webinars, and other useful information on **[ScaleArc's web site](http://www.scalearc.com/resources/whitepapers/)**. To get the most out of the features in ScaleArc for MySQL 3.11.0.4 check out our **ScaleArc training videos**. Access [ScaleArc's Knowledge Base](https://support.scalearc.com/) for how-to articles, feature description, and troubleshooting information. If you need further assistance with any ScaleArc product or service, please [contact us.](http://www.scalearc.com/about/contact-us/)